## **Actions**

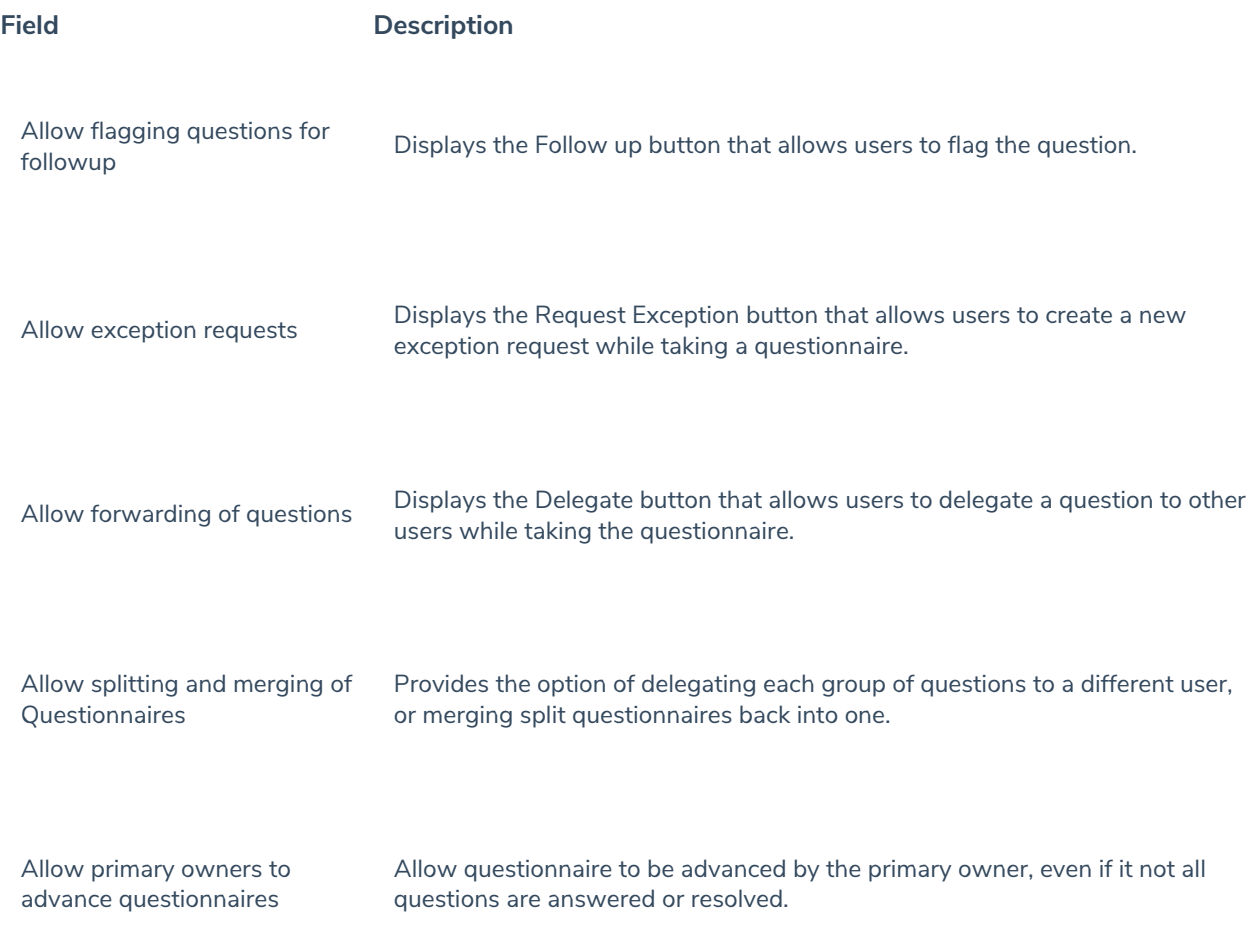